# 2 About GP-Pro EX

This chapter covers compatibility, project conversion, and how to find software and documentation updates. Compatibility and project conversion applies to projects moving from GP-Pro/PBIII to GP-Pro EX.

| 2.1 | Compatibility with Pro-face® Software | 2-2  |
|-----|---------------------------------------|------|
| 2.2 | How to Update Software                | 2-23 |

#### Compatibility with Pro-face® Software 2.1

This section describes how to operate the Project Converter, which converts Project Files (\*.prw) created with the Pro-face GP-PRO/PBIII for Windows application into GP-Pro EX Project files (\*.prx). This section also highlights important information regarding compatibility.

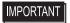

 For information on compatibility and restrictions between GP-PRO/PBIII for Windows and GP-Pro EX, refer to Pro-face Support Site "Otasuke Pro!".

URL http://www.pro-face.com/otasuke/ Click Me!

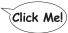

#### 2.1.1 **Compatible Software Versions**

The Project Converter converts a data set subsidiary to project files (\*.prw) created by GP-PRO/PBIII for Windows software Ver. 1.0 to Ver. 7.0.

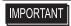

• Project files (\*.prw) created by GP-PRO/PBIII for Windows Ver.7.1 and Ver.7.2 are converted except the features added to each software version.

#### 2.1.2 Model Names Before and After Conversion

After conversion, the [GP Type], which indicates the model name in the GP-PRO/PBIII for Windows project file (\*.prw), in GP-Pro EX is referred to as [Display Type]. The model name may also change. The compatible models include GP70/77R/2000 Series, GLC Series, LT Series, and ST400 Series.

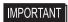

- · Not compatible with Factory Gateway.
- For project files created by GP-PRO, GP-PROII, GP-PRO/PBIII (DOS), and Parts Box convert the screen data into \*.prw in GP-PRO/PBIII for Windows and then execute the GP-Pro EX's project converter.
- GP-PRO/PBIII for Windows Operation Manual "Chapter 12 Using Conventional Data"

# ■ GP70/77R Series

| Convert From |               |                     |                   | Convert-To                           |
|--------------|---------------|---------------------|-------------------|--------------------------------------|
| Serie        | es Name       | Туре                | GP Type           | Display Unit                         |
|              |               | GPH70-LG11-24V      | GPH70L            | AGP-3300HL                           |
|              | GP-H70 Series | GPH70-LG41-24VP     | GFII/OL           | AGF-3300FIL                          |
|              | GP-H/U Selles | GPH70-SC11-24V      | GPH70S            | AGP-3300HS                           |
|              |               | GPH70-SC41-24VP     | GPH/03            | AGF-3300H3                           |
|              |               | GP270-LG11-24V      |                   | A CTOOOAD /                          |
|              |               | GP270-LG21-24VP     | GP270L            | AST3301B/<br>AGP-3301L*1             |
|              | GP-270 Series | GP270-LG31-24V      |                   | AGF-3301L                            |
|              | GP-270 Series | GP270-SC11-24V      |                   | A OT0004 O /                         |
|              |               | GP270-SC21-24VP     | GP270S            | AST3301S/<br>AGP-3301S <sup>*1</sup> |
|              |               | GP270-SC31-24V      |                   | AGP-33015                            |
|              |               | GP370-LG11-24V      |                   |                                      |
|              |               | GP370-LG21-24VP     | 000701            | AST3301B/                            |
|              |               | GP370-LG31-24V      | GP370L            | AGP-3301L*1                          |
|              | 00.070.0      | GP370-LG41-24VP     | _                 |                                      |
|              | GP-370 Series | GP370-SC11-24V      |                   |                                      |
|              |               | GP370-SC21-24VP     | 000700            | AST3301S/                            |
|              |               | GP370-SC31-24V      | GP370S            | AGP-3301S*1                          |
|              |               | GP370-SC41-24VP     |                   |                                      |
|              | GP-470 Series | GP470-EG11          |                   | 107050101                            |
|              |               | GP470-EG21-24VP     | GP470             | AST3501C/<br>AGP-3500T*1*2           |
|              |               | GP470-EG31-24V      | 1                 | AGP-35001 1 =                        |
|              |               | GP570-SC11          | GP570             | AST3501T/<br>AGP-3500T*1             |
| GP70 Series  |               | GP570-SC21-24VP     |                   |                                      |
| Oi 70 delles |               | GP570-SC31-24V      |                   |                                      |
|              |               | GP570-TC11          |                   |                                      |
|              |               | GP570-TC21-24VP     |                   | AGP-35001                            |
|              | GP-570 Series | GP570-TC31-24V      | <del>-</del><br>- |                                      |
|              |               | GP57J-SC11          |                   |                                      |
|              |               | GP570-LG11-24V      | ODEZOL            | A O D 0 5 0 0 1                      |
|              |               | GP570-LG21-24V      | GP570L            | AGP-3500L                            |
|              |               | GP570-TV11          | GP570VM           | AST3501T/                            |
|              |               | GP570-1V11          | GP5/UVIVI         | AGP-3500T*1*3                        |
|              | GP-571 Series | GP571-TC11          | GP571T            | AST-3501T                            |
|              | Of Off Oches  |                     | 01 07 11          | AGP-3500T*1                          |
|              |               | GP675-SC11          |                   |                                      |
|              | GP-675 Series | GP675-TC11          | GP675             | AGP-3600T                            |
|              |               | GP675-TC41-24VP     |                   |                                      |
|              | GP-870 Series | GP870-PV11          | GP870VM           | AGP-3500T <sup>*3</sup>              |
|              |               | GP377-LG11-24V      | GP377L            | AST3301B/                            |
|              |               | GP377-LG41-24V      | 3. 3              | AGP-3300L*1                          |
|              |               | GP377-SC11-24V      | GP377S            | AST3301S/                            |
|              | GP-377 Series | GP377-SC41-24V      | 3. 3. 7.0         | AGP-3300S*1                          |
|              | 311 331.33    | GP37W2-BG41-24V     | GP37W2            | AST-3301B/                           |
|              |               | J. 57 172 DO 17 24V | 3. 32             | AGP-3302B*1                          |
|              |               | GP37WL-LG11-24V     | GP37WL            | AST-3301B/                           |
|              |               |                     |                   | AGP-3302B*1                          |

|               | GP-377R Series | GP377R-TC11-24V<br>GP377R-TC41-24V | GP377R | AGP-3300T                            |
|---------------|----------------|------------------------------------|--------|--------------------------------------|
|               | GP-477R Series | GP477R-EG11                        | GP477R | AST3501C/                            |
| GP77R Series  |                | GP477R-EG41-24VP                   |        | AGP-3500T <sup>*1</sup>              |
| OI TTIC OCIOS | GP-577R Series | GP577R-SC11                        |        |                                      |
|               |                | GP577R-SC41-24VP                   |        | AST3501T/<br>AGP-3500T <sup>*1</sup> |
|               |                | GP577R-TC11                        |        |                                      |
|               |                | GP577R-TC41-24VP                   |        |                                      |

<sup>\*1</sup> Available models may vary depending on your location. Please contact your closest Pro-face office or local distributor for more information.

- \*2 Conversion changes the display to a 640x480 (VGA) resolution.
- \*3 The video window display feature (V-tag) is not converted.

### ■ GP2000 Series

|        | Convert-To        |                    |                                |          |                                       |
|--------|-------------------|--------------------|--------------------------------|----------|---------------------------------------|
|        | Series            | Name               | Туре                           | GP Type  | Display Unit                          |
|        |                   | GP-2301H Series    | GP2301H-LG41-<br>24V           | GP2301HL | AGP-3300HL*1                          |
|        | GP2000H<br>Series | OI -230 III Selles | GP2301H-SC41-<br>24V           | GP2301HS | AGP-3300HS*1                          |
|        |                   | GP-2401H Series    | GP2401H-TC41-<br>24V           | GP2401H  | AGP-3310HT<br>*1*2                    |
|        |                   |                    | GP2300-LG41-24V                | GP2300L  | AGP-3300L                             |
|        |                   | GP-2300 Series     | GP2300-TC41-24V                | GP2300   | AGP-3300T                             |
|        |                   |                    | GP2300-SC41-24V                | GP2300S  | AGP-3300S                             |
|        |                   | GP-2301 Series     | GP2301-LG41-24V                | GP2301L  | AST-3301B/<br>AGP-3301L*3             |
|        | 00                |                    | GP2301-SC41-24V                | GP2301S  | AST-3301S/<br>AGP-3301S <sup>*3</sup> |
| GP2000 |                   |                    | GP2301-TC41-24V                | GP2301   | AST3301S/<br>AGP-3301S <sup>*3</sup>  |
| Series |                   | GP-2400 Series     | GP2400-TC41-24V                | GP2400   | AGP-3400T                             |
|        |                   | GP-2401 Series     | GP2401-TC41-24V                | GP2401   | AST-3401T/<br>AGP-3400S*3             |
|        |                   | GP-2500 Series     | GP2500-TC11<br>GP2500-TC41-24V | GP2500   | AGP-3500T*4                           |
|        |                   | GF-2500 Series     | GP2500-LG41-24V                | GP2500L  | AGP-3500L                             |
|        |                   |                    | GP2501-LG41-24V                | GP2501L  | AGP-3500L                             |
|        |                   | GP-2501 Series     | GP2501-SC11                    | GP2501S  | AST-3501C/<br>AGP-3500S*3             |
|        |                   | GI -2001 Selles    | GP2501-TC11                    | GP2501   | AST-3501T/<br>AGP-3500T <sup>*3</sup> |
|        |                   | GP-2600 Series     | GP2600-TC11<br>GP2600-TC41-24V | GP2600   | AGP-3600T*4                           |
|        |                   | GP-2601 Series     | GP2601-TC11                    | GP2601   | AGP-3600T                             |

<sup>\*1</sup> The GP2000H series vibration function cannot be changed.

<sup>\*2</sup> The function switch's F9 to F13 keys are converted to F7 to F11 keys. F7, F8, F14, and F15 keys can be converted to switches outside the screen border.

<sup>\*3</sup> Available models may vary depending on your location. Please contact your closest Pro-face office or local distributor for more information.

<sup>\*4</sup> The video window display feature (V-tag) is not converted.

# **■ GLC Series**

|            | Convert From    |                   |                   |  |
|------------|-----------------|-------------------|-------------------|--|
|            | Series Name     | Type              | Display Unit      |  |
|            | GLC100S Series  | GLC100-SC41-24V   | AGP-3300S-FN1M    |  |
|            | GLC100L Series  | GLC100-LG41-24V   | AGP-3300L-FN1M    |  |
|            | GLC300T Series  | GLC300-TC41-24V   | AGP-3500T-FN1M    |  |
|            | GLC2300L Series | GLC2300-LG41-24V  | AGP-3300L-FN1M    |  |
| GLC Series | GLC2300 Series  | GLC2300-TC41-24V  | AGP-3300T-FN1M    |  |
| GLC Series | GLC2400 Series  | GLC2400-TC41-24V  | AGP-3400T-FN1M    |  |
|            | GLC2500 Series  | GLC2500-TC41-24V  | AGP-3500T-FN1M    |  |
|            | GLC2500 Selles  | GLC2500-TC41-200V | AGP-30001-FINTIVI |  |
|            | GLC2600 Series  | GLC2600-TC41-24V  | ACD 2600T ENIAM   |  |
|            | GLC2600 Series  | GLC2600-TC41-200V | AGP-3600T-FN1M    |  |

# **■ LT Series**

|           | Convert-To  |                                                                                                    |              |
|-----------|-------------|----------------------------------------------------------------------------------------------------|--------------|
|           | Series Name | Туре                                                                                                    | Display Unit |
|           | LT TypeA    | GLC150-BG41-XY32SK-24V<br>GLC150-BG41-XY32SC-24V                                                                                           |              |
|           | LT TypeB/B+ | GLC150-BG41-FLEX-24V<br>GLC150-BG41-XY32KF-24V                                                                                             |              |
|           | LT TypeC    | GLC150-BG41-RSFL-24V                                                                                                    | ]            |
| LT Series | LT TypeH    | GLC150-BG41-ADK-24V<br>GLC150-BG41-ADTK-24V<br>GLC150-BG41-ADPK-24V<br>GLC150-BG41-ADC-24V<br>GLC150-BG41-ADTC-24V<br>GLC150-BG41-ADPC-24V | LT-3301L     |
|           | LTC TypeA   | GLC150-SC41-XY32SK-24V                                                                                                    |              |
|           | LTC TypeB+  | GLC150-SC41-XY32KF-24V                                                                                                    |              |
|           | LTC TypeH   | GLC150-SC41-ADK-24V<br>GLC150-SC41-ADTK-24V<br>GLC150-SC41-ADPK-24V                                                                        | LT-3300S     |

NOTE

- You cannot convert FlexNetwork I/O settings. (For the LT TypeB+ display unit's S-NO.1, you can convert 16 points of inputs and outputs.)
- To convert a project (\*.lte) from the LT editor, in GP-PRO/PBIII save it as a \*.prw file to enable conversion.

# ■ ST400 Series

|              | Convert From |                |         |              |  |
|--------------|--------------|----------------|---------|--------------|--|
| Series       | Name         | Type           | GP Type | Display Unit |  |
|              | ST400        | ST400-AG41-24V | ST400   | AST-3201A    |  |
| ST400 Series | ST401        | ST401-AG41-24V | ST401   | A01-0201A    |  |
| 31400 Selles | ST402        | ST402-AG41-24V | ST402   | AST-3211A    |  |
|              | ST403        | ST403-AG41-24V | ST403   | AGP-3200A    |  |

# NOTE

- Logic data, sound data, and video screens, as well as the ST400 Series function key settings, cannot be converted.
- The backlight 2-color change function on the ST403 can be converted to AGP-3200A.

### 2.1.3 Devices before and after Conversion

The [Device/PLC] name on the project file (\*.prw) created in GP-PRO/PBIII for Windows is changed after conversion. Be aware that some devices/PLCs cannot be converted.

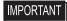

- After conversion, the name of the GP Type is also changed.
- "2.1.2 Model Names Before and After Conversion" (page 2-2)
- For project files created by GP-PRO, GP-PROII, GP-PRO/PBIII (DOS), and Parts Box convert the screen data into \*.prw in GP-PRO/PBIII for Windows and then execute the GP-Pro EX's project converter.
- GP-PRO/PBIII for Windows Operation Manual "Chapter 12 Using Conventional Data"

| Displays up to GP-PRO/PBIII for Windows Ver.7.0 |                                          | GP-Pro EX Display                  |                               |
|-------------------------------------------------|------------------------------------------|------------------------------------|-------------------------------|
| Maker                                           | Device/PLC Name                          | Maker                              | Device/PLC Name               |
| Digital Electronics                             | Memory Link SIO Type                     | Digital Electronics                |                               |
| Corporation of<br>Japan                         | Memory Link Ethernet Type                | Corporation of<br>Japan            | Memory Link                   |
|                                                 | Mitsubishi Electric MELSEC-AnN (LINK)    |                                    | A Series Calculator Link      |
|                                                 | MITSUBISHI MELSEC-AnN (CPU)              |                                    | A Series CPU Direct           |
|                                                 | MITSUBISHI MELSEC-AnA (LINK)             |                                    | A Series Calculator Link      |
|                                                 | MITSUBISHI MELSEC-AnA (CPU)              |                                    | A Series CPU Direct           |
|                                                 | MITSUBISHI MELSEC-A (JPCN1)              |                                    | Not converted                 |
|                                                 | MITSUBISHI MELSEC-A (ETHER)              |                                    | A Series Ethernet             |
|                                                 | MITSUBISHI MELSEC-F2 SERIES              |                                    | Not converted                 |
|                                                 | MITSUBISHI MELSEC-FX (CPU)               | Mitsubishi Electric<br>Corporation | FX Series CPU Direct          |
|                                                 | MITSUBISHI MELSEC-FX 2 (LINK)            |                                    | FX Series Calculator Link     |
|                                                 | MITSUBISHI MELSEC-FX (CPU2)              |                                    | FX Series CPU Direct          |
| Mitsubishi Electric                             | MITSUBISHI MELSEC-FX 1:N<br>Comm.        |                                    | FX Series Calculator Link     |
| Corporation                                     | Mitsubishi Electric MELSEC-QnA (LINK)    |                                    | Q/QnA Serial<br>Communication |
|                                                 | Mitsubishi Electric MELSEC-QnA (CPU)     |                                    | QnA Series CPU Direct         |
|                                                 | Mitsubishi Electric MELSEC-Q<br>(CPU)    |                                    | Q series CPU Direct           |
|                                                 | Mitsubishi Electric MELSEC-QUTE (CPU)    |                                    | QUTE Series CPU Direct        |
|                                                 | Mitsubishi Electric MELSEC-Q (ETHER)     |                                    | Q/QnA Series Ethernet         |
|                                                 | MITSUBISHI MELSECNET/10                  |                                    |                               |
|                                                 | MITSUBISHI FREQROL Series                |                                    | Not converted                 |
|                                                 | MITSUBISHI CC-Link Type                  |                                    |                               |
|                                                 | MITSUBISHI CC-Link Intelligent<br>Device | CC-Link Partner<br>Association     | CC-Link Intelligent Device    |

| Displays up to GP-PRO/PBIII for Windows Ver.7.0 |                                                                          | GP-Pro EX Display                |                             |
|-------------------------------------------------|--------------------------------------------------------------------------|----------------------------------|-----------------------------|
| Maker                                           | Device/PLC Name                                                          | Maker                            | Device/PLC Name             |
|                                                 | OMRON SYSMAC-C SERIES                                                    |                                  |                             |
|                                                 | OMRON SYSMAC-C 1:n Comm.                                                 | 1                                | C/CV Series Upper Link      |
| Omron                                           | OMRON SYSMAC-CV SERIES                                                   | Omron                            |                             |
| Corporation                                     | OMRON SYSMAC-CS1 SERIES                                                  | Corporation                      | CS/CJ Series Upper Link     |
|                                                 | OMRON SYSMAC-CS1 (ETHER)                                                 |                                  | CS/CJ Series Ethernet       |
|                                                 | OMRON THERMAC NEO Series                                                 |                                  | Adjuster CompoWay/F         |
| Sharp Corporation                               | SHARP New Satellite JW SERIES                                            | Sharp MS<br>Corporation          | JW Series Computer Link SIO |
|                                                 | YOKOGAWA FACTORY ACE 1:1 Comm.                                           |                                  | DC link CIO                 |
| Yokogawa Electric                               | YOKOGAWA FACTORY ACE 1:n Comm.                                           | Yokogawa Electric                | PC link SIO                 |
| Corporation                                     | Yokogawa Electric Corporation FA-M3 (ETHER)                              | Corporation                      | PC link Ethernet            |
|                                                 | Yokogawa Electric Corporation FCN/FCJ Modbus RTU 1:n                     |                                  | Not converted               |
|                                                 | Fuji Electric FA Components & Systems Co., Ltd. MICREX-F Series          |                                  | MICREX-F series SIO         |
|                                                 | Fuji Electric FA Components & Systems Co., Ltd. MICREX-F Series (T Link) |                                  | Not converted               |
| Fuji Electric                                   | Fuji Electric FA Components & Systems Co., Ltd. MICREX-F Series (FLT)    | Fuji Electric FA<br>Components & |                             |
| Corporation                                     | Fuji Electric FA Components & Systems Co., Ltd. FLEX-PC (LINK)           | Systems Co., Ltd.                |                             |
|                                                 | Fuji Electric FA Components & Systems Co., Ltd. FLEX-PC (CPU)            |                                  |                             |
|                                                 | FUJI MICREX-SX SERIES                                                    |                                  | MICREX-SX Series SIO        |
|                                                 | FUJI Inverter                                                            |                                  | Not converted               |
|                                                 | TEMPERATURE PXR                                                          |                                  |                             |
|                                                 | TOYODA TOYOPUC-PC2 SERIES                                                |                                  |                             |
| Toyoda Machine                                  | TOYODA TOYOPUC-PC2 1:n Comm.                                             | JTEKT                            | TOYODUG OMB LINIK CIG       |
| Works, Ltd.                                     | TOYODA TOYOPUC-PC3J<br>SERIES                                            | Corporation                      | TOYOPUC CMP-LINK SIO        |
|                                                 | TOYODA TOYOPUC-PC3J 1:n Comm.                                            |                                  |                             |
|                                                 | YASKAWA Memocon-SC SERIES                                                |                                  | MEMOBUS SIO                 |
|                                                 | YASKAWA GL120/130 SERIES                                                 |                                  |                             |
|                                                 | YASKAWA PROGIC8 SERIES                                                   |                                  | Not converted               |
| Yaskawa Electric<br>Corporation                 | YASKAWA MP2000/MP900/<br>CP9200SH                                        | Yaskawa Electric<br>Corporation  | MEMOBUS SIO                 |
|                                                 | YASKAWA MP2000/MP920<br>(ETHER)                                          | 2.1.2.2.3                        | MEMOBUS Ethernet            |
|                                                 | YASKAWA Inverter                                                         |                                  | Not converted               |
|                                                 | YASKAWA MP Panel SERIES                                                  |                                  | Continued                   |

| Displays up to GP-PRO/PBIII for Windows Ver.7.0 |                                                                                                    | GP-Pro EX Display                           |                             |
|-------------------------------------------------|----------------------------------------------------------------------------------------------------|---------------------------------------------|-----------------------------|
| Maker                                           | Device/PLC Name                                                                                                    | Maker                                       | Device/PLC Name             |
|                                                 | HITACHI HIDIC-S10 (JPCN/1)                                                                                                   |                                             | Not convented               |
|                                                 | HITACHI HIZAC-EC SERIES                                                                                                    | Hitachi Ltd.                                | Not converted               |
| Hitachi Ltd.                                    | HITACHI S10V Series (ETHER)                                                                                                  | Hitachi Lta.                                | S10V Series Ethernet        |
|                                                 | HITACHI HIDIC-S10 a SERIES                                                                                                   |                                             | Hitachi S10 series SIO      |
|                                                 | HITACHI IES HIDIC-H SERIES                                                                                                   |                                             | H Series SIO                |
| Hitachi Industrial<br>Equipment                 | HITACHI IES HIDIC-H2 SERIES                                                                                                  | Hitachi Industrial                          | n Selles SIO                |
| Systems Co., Ltd.<br>System                     | Hitachi Industrial Equipment<br>Systems Co.,Ltd. HIDIC H (ETHER)                                                             | Equipment<br>Systems Co., Ltd.              | H Series Ethernet           |
|                                                 | HITACHI IES SJ300/L300P SERIES                                                                                               |                                             | Not converted               |
|                                                 | TOSHIBA PROSEC-EX2000<br>SERIES                                                                                              |                                             | Computer Link SIO           |
| Toshiba<br>Corporation                          | TOSHIBA PROSEC-T SERIES                                                                                                    | Toshiba<br>Corporation                      |                             |
| Corporation                                     | TOSHIBA PROSEC-T (ETHER)                                                                                                    | Corporation                                 | Not converted               |
|                                                 | TOSHIBA PROSEC-T (ETHER)                                                                                                    |                                             | Computer Link Ethernet      |
| Matsushita<br>Electric Works,<br>Ltd.           | MATSUSHITA Electric Works<br>MEWNET-FP SERIES                                                                                | Matsushita<br>Electric Works,<br>Ltd.       | FP series PC link SIO       |
| Koyo Electronics<br>Industries Co.,<br>Ltd.     | KOYO ELECTRONICS KOSTAC-<br>SG8 SERIES<br>KOYO ELECTRONICS KOSTAC-<br>SR21/22 SERIES<br>KOYO ELECTRONICS DL205/405<br>SERIES | Koyo Electronics<br>Industries Co.,<br>Ltd. | KOSTAC/DL Series CCM<br>SIO |
|                                                 | KOYO ELECTRONICS DL305<br>SERIES<br>TOSHIBA MACHINE TC200                                                                    |                                             |                             |
| Toshiba Machine<br>Co., Ltd.                    | SERIES TOSHIBA MACHINE TC200-S SERIES                                                                                        | Toshiba Machine<br>Co., Ltd.                | PROVISOR TC200              |
|                                                 | GE Fanuc SERIES 90 SNP-X                                                                                                    |                                             | Series 90-30/70 SNP-X       |
| GE Fanuc                                        | GE Fanuc SERIES 90-30/70 SNP                                                                                                 | GE Fanuc                                    | Series 90-30/70 SNP         |
| Automation                                      | GE Fanuc SERIES S90-30/70<br>(ETHER)                                                                                         | Automation                                  | Series90 Ethernet           |
| FANUC Ltd.                                      | FANUC Power Mate SERIES                                                                                                    | FANUC Ltd.                                  | Power mate                  |
| IDEC IZUMI<br>Corporation                       | IDEC IZUMI IDEC_1 IDEC IZUMI IDEC_2 IDEC IZUMI IDEC_3 IDEC IZUMI MICRO3                                                      |                                             | Not converted               |
|                                                 | IDEC IZUMI FC3/FC4A Series                                                                                                   |                                             |                             |

| SIEMENS S7 300/400 via MPI                                                                                                    | Displays up to GP-PRO/PBIII for Windows Ver.7.0 |                                                     | GP-Pro EX Display |                          |
|----------------------------------------------------------------------------------------------------|-------------------------------------------------|-----------------------------------------------------|-------------------|--------------------------|
| SIEMENS S5 136-155 SERIES   SIEMENS S7 200 PPI   SIEMENS S7 200 PPI   SIEMENS S7 200 PPI   SIEMENS S7 200 PPI   SIEMENS S7 200 via MPI   SIEMENS S7 200 via MPI   SIEMENS S7 300/400 via MPI   SIEMENS S7 300/400 via MPI   SIEMENS S7 via 306/4/RK512   SIEMENS S7 via 306/4/RK512   SIEMENS S7 via 300/400 Ethernet   SIMATIC S7 964(R)/RK512   SIMATIC S7 964(R)/RK512   SIMATIC S7 3964(R)/RK512   SIMATIC S7 3964(R)/RK512   SIMATIC S7 3964(R)/RK512   SIMATIC S7 S164(R)/RK512   SIMATIC S7 S164(R)/RK512   SIMATIC S7 3964(R)/RK512   SIMATIC S7 S164(R)/RK512   SIMATIC S7 3964(R)/RK512   SIMATIC S7 3964(R)/RK512   SIMATIC S7 S164(R)/RK512   SIMATIC S7 3964(R)/RK512   SIMATIC S7 S164(R)/RK512   SIMATIC S7 3964(R)/RK512   SIMATIC S7 3964(R)/RK512   SIMATI   | Maker                                           | Device/PLC Name                                     | Maker             | Device/PLC Name          |
| SIEMENS S5 1364 (R)   SIEMENS S5 3964 (R)   SIEMENS S5 3964 (R)   SIEMENS S7 200 PPI   SIEMENS S7 200 via MPI   SIEMENS S7 300/400 via MPI   SIEMENS S7 300/400 via MPI   SIEMENS S7 300/400 via MPI   SIEMENS S7 300/400 via MPI   SIEMENS S7 300/400 via MPI   SIEMENS S7 300/400 via MPI   SIMATIC S7 Via 3964/RK512   SIMATIC S7 57 via 3964/RK512   SIMATIC S7 57 via 3964/R/RK512   SIMATIC S7 Ethernet   Not converted   Not converted                                                                                                    |                                                 | SIEMENS S5 90-115 SERIES                            |                   | OINANTIO OFORU D         |
| SIEMENS S7 200 PPI                                                                                                    |                                                 | SIEMENS S5 135-155 SERIES                           |                   | SIMATIC SSCPU Direct     |
| SIEMENS S7 200 PPI                                                                                                    |                                                 | SIEMENSS5 3964 (R)                                  |                   | N                        |
| SIEMENS S7 300/400 via MPI   SIMATIC S7 MPI Direct   SIMATIC S7 via 3964/RK512   SIEMENS S7 via 3964/RK512   SIEMENS S7 via 3964/RK512   SIEMENS S7 via 300/400 Ethernet   SIMATIC S7 3964(R)/RK512   SIMATIC S7 Ethernet   Not converted                                                                                                    |                                                 | SIEMENS S7 200 PPI                                  |                   | Not converted            |
| SIEMENS 57 300/400 via MPI                                                                                                    | Siemens AG                                      | SIEMENS S7 200 via MPI                              | Siemens AG        | OINANTIO OZNADI D        |
| SIEMENS S7 via 300/400 Ethernet   SIMATIC S7 Ethernet   Not converted                                                                                                    |                                                 | SIEMENS S7 300/400 via MPI                          |                   | SIMATIC S7 MPI Direct    |
| SIMATIC 545/555 CPU  Allen Bradley PLC-5 Allen Bradley SLC500 Series Allen Bradley Control Logix DF1 AB Data Highway Plus AB SLC500 DH485 AB Remote I/O Allen Bradley Control Logix (EtherNet/IP)  KEYENCE KZ-300 Series KEYENCE KZ-300 Series KEYENCE KZ-4500 SERIES (CPU) KEYENCE KZ-4500 SERIES (LINK) KEYENCE KZ-700/1000 (CPU) KEYENCE KZ-700/1000 (CPU) KEYENCE KZ-700/1000 GPU) KEYENCE KZ-700/1000 GPU KEYENCE KZ-700/1000 GPU KEYENCE KZ-700/ |                                                 | SIMATIC S7 via 3964/RK512                           |                   | SIMATIC S7 3964(R)/RK512 |
| Allen Bradley PLC-5 Allen Bradley SLC500 Series Allen Bradley SLC500 Series Allen Bradley Control Logix DF1 AB Data Highway Plus AB SLC500 DH485 AB Remote I/O Allen Bradley SLC5/05 (ETHER) Allen Bradley SLC5/05 (ETHER) Alten Bradley SLC5/05 (ETHER) Alten Bradley SLC5/05 (ETHER) Alten Bradley SLOWell Automation, Inc.  Not converted  Not converted  MODBUS SIO Master  MODBUS SIO Master  MODBUS SIO Master  MODBUS SIO Modbus GLOVA  Bradley Bradley Slowell Alten Bradley Slowell Alten Bradley Slowell Alten Bradley Slowell Alten Bradley Slowell Alten Bradley Slowell Alten Bradley Slowell Alten Bradley Slowell Alten Bradley Slowell Alten Bradley Slowell Alten Bradley Slowell Alten Bradley Slowell |                                                 | SIEMENS S7 via 300/400 Ethernet                     |                   | SIMATIC S7 Ethernet      |
| Allen Bradley SLC500 Series Allen Bradley Control Logix DF1 AB Data Highway Plus AB SLC500 DH485 AB Remote I/O Allen Bradley SLC5/05 (ETHER) Allen Bradley SLC5/05 (ETHER) Allen Bradley SLC5/05 (ETHER) Allen Bradley Control Logix (EtherNet/IP)  KEYENCE KZ-300 Series KEYENCE KZ-4500 SERIES (CPU) KEYENCE KZ-4500 SERIES (LINK) KEYENCE KZ-10_80R/T SERIES KEYENCE KZ-700/1000 (CPU) KEYENCE KV-10_40A/D SERIES KEYENCE KV-10_40A/D SERIES Shinko Electric Co. Ltd.  Matsushita Electric Industrial Co., Ltd.  Matsushita Electric Industrial Co., Ltd.  Modicon Modbus (Master) Modicon Modbus (Slave) Modicon Modbus (Slave) Modicon Modbus Plus  FATEK FATEK FACON FB  Orimvexta Co., Ltd.  Allen Bradley Control Logix Allen Bradley Control Logix Not converted  Mot converted  Keyence  KV-700/1000 Series CPU Direct KV Series CPU Direct KV Series CPU Direct Not converted  Mot converted  Mot converted  Mot converted  MODBUS SIO Master MODBUS Slave MODBUS PLUS  FATEK AUTOMATION Corporation  Orimvexta Co., Ltd.  ORIM VEXTA E1 SERIES  PROFIBUS PROFIBUS PROFIBUS PROFIBUS PROFIBUS DP Slave International Device Net Device Net Slave I/O INTERBUS Not converted  Not converted  DF1  Not converted  PROFIBUS PROFIBUS PROFIBUS PROFIBUS PROFIBUS PROFIBUS Not converted  DF1  Not converted  PROFIBUS PROFIBUS PROFIBUS PROFIBUS PROFIBUS PROFIBUS Not converted  Device Net Slave I/O ODVA Device Net Slave                                                                                                    |                                                 | SIMATIC 545/555 CPU                                 |                   | Not converted            |
| Rockwell (Allen- Bradley)  Allen Bradley Control Logix DF1 AB Data Highway Plus AB SLC500 DH485 AB Remote I/O Allen Bradley SLC5/05 (ETHER) Allen Bradley Control Logix (EtherNet/IP)  KEYENCE KZ-300 SERIES (CPU) KEYENCE KZ-A500 SERIES (CPU) KEYENCE KZ-10_80R/T SERIES  KEYENCE KZ-700/1000 (CPU) KEYENCE KZ-700/1000 (CPU) KEYENCE KZ-700/1000 (CPU) KEYENCE KZ-700/1000 (CPU) KEYENCE KZ-700/1000 (CPU) KEYENCE KZ-700/1000 (CPU) KEYENCE KZ-700/1000 (CPU) KEYENCE KZ-700/1000 (CPU) KEYENCE KZ-700/1000 (CPU) KEYENCE KZ-700/1000 (CPU) KEYENCE KZ-10_80R/T SERIES  Shinko Electric Co. Ltd.  Matsushita Electric Industrial Panadac-7000 Series Matsushita Electric Industrial Panadac-7000 Series Matsushita Electric Industrial MINAS-A/S Series  Modicon Modbus (Master) Modicon Modbus (Slave) Modicon Modbus (Slave) Modicon Modbus Plus  FATEK FATEK FACON FB  Orimvexta Co., Ltd.  ORIM VEXTA E1 SERIES  PROFIBUS PROFIBUS PROFIBUS PROFIBUS PROFIBUS PROFIBUS INTERBUS-SLAVE  Not converted  Not converted  Mod converted  Mod DBUS SIO Master  MODBUS SIO Master  MODBUS Slave MODBUS PLUS  FATEK AUTOMATION Corporation PROFIBUS PROFIBUS DP Slave International PROFIBUS DP Slave INTERBUS-SLAVE                                                                                                    |                                                 | Allen Bradley PLC-5                                 |                   |                          |
| Rockwell (Allen-Bradley)  AB Data Highway Plus AB SLC500 DH485 AB Remote I/O Allen Bradley SLC5/05 (ETHER) Allen Bradley SLC5/05 (ETHER) Allen Bradley Control Logix (EtherNet/IP)  KEYENCE KZ-300 Series KEYENCE KZ-300 SERIES (CPU) KEYENCE KZ-4500 SERIES (LINK) KEYENCE KZ-4500 SERIES (LINK) KEYENCE KZ-700/1000 (CPU) KEYENCE KZ-700/1000 (CPU) KEYENCE KZ-700/1000 (CPU) KEYENCE KZ-10_80R/T SERIES KEYENCE KZ-700/1000 (CPU) KEYENCE KZ-10_80R/T SERIES KEYENCE KZ-700/1000 (CPU) KEYENCE KZ-10_80R/T SERIES KEYENCE KZ-700/1000 (CPU) KEYENCE KZ-10_80R/T SERIES KEYENCE KZ-700/1000 (CPU) KEYENCE KZ-10_80R/T SERIES KEYENCE KZ-700/1000 (CPU) KEYENCE KZ-10_80R/T SERIES KEYENCE KZ-700/1000 (CPU) KEYENCE KZ-10_80R/T SERIES KEYENCE KZ-700/1000 (CPU) KEYENCE KZ-700/1000 (CPU) KEYENCE KZ-700/1000 (CPU) KEYENCE KZ-700/1000 (CPU) KEYENCE KZ-700/1000 (CPU) KEYENCE KZ-700/1000 (CPU) KEYENCE KZ-700/1000 (CPU) Direct KV-700/1000 Series CPU Direct KV-700/1000 Series CPU Direct KV-700/1000 Series CPU Direct Not converted  Not converted  MODBUS SIO Master MODBUS SIO Master MODBUS SIAVE MODBUS SIAVE MODBUS PLUS  FATEK FATEK FACON FB FATEK AUTOMATION Corporation  Orimvexta Co., Ltd  ORIM VEXTA E1 SERIES  Not converted  PROFIBUS PROFIBUS DP Slave International  PROFIBUS DP Slave International  Device Net Slave I/O DDVA  Device Net Slave INTERBUS                                                                                                    |                                                 | Allen Bradley SLC500 Series                         |                   | DF1                      |
| ROCKWell (Allen-Bradley)  AB SLC500 DH485 AB Remote I/O Allen Bradley SLC5/05 (ETHER) Allen Bradley SLC5/05 (ETHER) Allen Bradley Control Logix (EtherNet/IP)  KEYENCE KZ-300 Series KEYENCE KZ-4500 SERIES (CPU) KEYENCE KZ-4500 SERIES (LINK) KEYENCE KZ-10_80R/T SERIES KEYENCE KZ-700/1000 (CPU) KEYENCE KZ-700/1000 (CPU) KEYENCE KZ-700/1000 (CPU) KEYENCE KZ-700/1000 (CPU) KEYENCE KZ-10_80R/T SERIES  Shinko Electric Co. Ltd.  SHINKO ELECTRIC SELMART SERIES Matsushita Electric Industrial Panadac-7000 Series Matsushita Electric Industrial Minas-A/S Series Modicon Modbus (Master) Modicon Modbus (Slave) Modicon Modbus (Slave) Modicon Modbus Plus  FATEK FATEK FATEK FACON FB  Orimvexta Co., Ltd.  ORIM VEXTA E1 SERIES  Device Net Device Net Device Net InterBUS INTERBUS INTERBUS-SLAVE  Not converted  PROFIBUS DP Slave Not converted  PROFIBUS DP Slave Not converted  PROFIBUS DP Slave Not converted  PROFIBUS DP Slave Not converted                                                                                                    |                                                 | Allen Bradley Control Logix DF1                     |                   |                          |
| Bradley)  AB SLC500 DH485 AB Remote I/O Allen Bradley SLC5/05 (ETHER) Allen Bradley SLC5/05 (ETHER) Bether/le EtherNet/IP  EtherNet/IP  EtherNet/IP  EtherNet/IP  EtherNet/IP  EtherNet/IP  EtherNet/IP  EtherNet/IP  EtherNet/IP  EtherNet/IP  Not converted  Not converted  Allen Remote Survey Allen Reverses Avoron/automation, Inc.  BetherNet/IP  EtherNet/IP  EtherNet/IP  EtherNet/IP  EtherNet/IP  EtherNet/IP  Not converted  Not converted  Allen Review Survey Allen Reverses Avoron/automation, Inc.  BetherNet/IP  EtherNet/IP  EtherNet/IP  Not converted  Not converted  Allen Review Survey Avoron/automation, Inc.  BetherNet/IP  EtherNet/IP  Not converted  Not conver | Dealawell (Aller                                | AB Data Highway Plus                                | Deelevell         | Not converted            |
| AB Remote I/O  Allen Bradley SLC5/05 (ETHER)  Allen Bradley SLC5/05 (ETHER)  Allen Bradley Control Logix (EtherNet/IP)  KEYENCE KZ-300 Series  KEYENCE KZ-4500 SERIES (CPU) KEYENCE KZ-4500 SERIES (LINK) KEYENCE KZ-10_80R/T SERIES  KEYENCE KZ-700/1000 (CPU) KEYENCE KZ-700/1000 (CPU) KEYENCE KV-10_40A/D SERIES  Shinko Electric Co. Ltd.  Matsushita Electric Industrial Panadac-7000 Series  Matsushita Electric Industrial MINAS-A/S Series  Modicon Modbus (Master)  Modicon Modbus (Slave) Modicon Modbus Plus  FATEK  FATEK FATEK FACON FB  Orimvexta Co., Ltd.  ORIM VEXTA E1 SERIES  PROFIBUS PROFIBUS PROFIBUS-DP  Device Net Device Net Slave I/O INTERBUS-SLAVE  Not converted  Not converted  Mot converted  MODBUS SIO Master  MODBUS Slave MODBUS Slave MODBUS PLUS  FATEK AUTOMATION Corporation  PROFIBUS PROFIBUS DP Slave International PROFIBUS DP Slave INTERBUS-SLAVE                                                                                                    |                                                 | AB SLC500 DH485                                     |                   | DH-485                   |
| Allen Bradley Control Logix (EtherNet/IP)  KEYENCE KZ-300 Series KEYENCE KZ-4500 SERIES (CPU) KEYENCE KZ-4500 SERIES (LINK) KEYENCE KZ-10_80R/T SERIES KEYENCE KZ-700/1000 (CPU) KEYENCE KZ-700/1000 (CPU) KEYENCE KZ-700/1000 (CPU) KEYENCE KV-10_40A/D SERIES KEYENCE KV-10_40A/D SERIES Shinko Electric Co. Ltd.  SHINKO ELECTRIC SELMART SERIES Matsushita Electric Industrial Panadac-7000 Series Matsushita Electric Industrial Panadac-7000 Series Matsushita Electric Industrial MINAS-A/S Series Modicon Modbus (Master) Modicon Modbus (Slave) Modicon Modbus (Slave) Modicon Modbus (Slave) FATEK FATEK FACON FB  Orimvexta Co., Ltd  ORIM VEXTA E1 SERIES  PROFIBUS PROFIBUS PROFIBUS-DP  Device Net INTERBUS INTERBUS-SLAVE  Not converted  EtherNet/IP  RetherNet/IP  RetherNet/IP  RetherNet/IP  Not converted  Keyence  KV-700/1000 Series CPU Direct  KV-700/1000 Series CPU Direct  KV-700/1000 Series CPU Direct  KV-700/1000 Series CPU  MV-700/1000 Series CPU  ENV-700/1000 Series CPU  MV-700/1000 Series CPU  ENV-700/1000 Series CPU  MV-700/1000 Series CPU  ENV-700/1000 Series CPU  MV-700/1000 Series CPU  ENV-700/1000 Series CPU  ENV-700/1000 Series CPU   | ,,                                              | AB Remote I/O                                       | ,                 | Not converted            |
| KEYENCE KZ-300 Series   KEYENCE KZ-4500 SERIES (CPU)   KEYENCE KZ-4500 SERIES (LINK)   KEYENCE KZ-4500 SERIES (LINK)   KEYENCE KZ-4500 SERIES (LINK)   KEYENCE KZ-10_80R/T SERIES   KEYENCE KZ-700/1000 (CPU)   KEYENCE KZ-700/1000 (CPU)   KEYENCE KV-10_40A/D SERIES   KEYENCE KV-10_40A/D SERIES   KV-700/1000 Series CPU Direct   KV Series CPU Direct   KV Series CPU Di   |                                                 | Allen Bradley SLC5/05 (ETHER)                       |                   |                          |
| KEYENCE KZ-A500 SERIES (CPU) KEYENCE KZ-A500 SERIES (LINK) KEYENCE KZ-10_80R/T SERIES KEYENCE KZ-700/1000 (CPU) KEYENCE KZ-700/1000 (CPU) KEYENCE KV-10_40A/D SERIES Shinko Electric Co. Ltd.  Matsushita Electric Industrial Panadac-7000 Series Matsushita Electric Industrial Panadac-7000 Series Matsushita Electric Industrial MINAS-A/S Series Modicon Modbus (Master) Modicon Modbus (Slave) Modicon Modbus (Slave) Modicon Modbus Plus  FATEK FATEK FATEK FACON FB  Orimvexta Co., Ltd.  REYENCE KZ-700/1000 SERIES KV-700/1000 Series CPU Direct KV Series CPU Direct Not converted  Mot converted  MODBUS SIO Master MODBUS Slave MODBUS Slave MODBUS PLUS  FATEK AUTOMATION Corporation  Orimvexta Co., Ltd  PROFIBUS PROFIBUS-DP PROFIBUS PROFIBUS DP Slave International Device Net Device Net Slave I/O DOVA Device Net Slave INTERBUS Not converted                                                                                                    |                                                 |                                                     |                   | EtherNet/IP              |
| KEYENCE KZ-A500 SERIES (LINK)   KEYENCE KZ-10_80R/T SERIES   Keyence   KEYENCE KZ-700/1000 (CPU)   KEYENCE KZ-700/1000 (CPU)   KEYENCE KV-10_40A/D SERIES   KV-700/1000 Series CPU Direct   KV Series CPU Direct   KV Series CPU Di   |                                                 | KEYENCE KZ-300 Series                               |                   |                          |
| Keyence         KEYENCE KZ-A500 SERIES (LINK)<br>KEYENCE KZ-10_80R/T SERIES         Keyence         KV-700/1000 Series CPU<br>Direct           KEYENCE KZ-700/1000 (CPU)         KEYENCE KV-10_40A/D SERIES         KV-700/1000 Series CPU<br>Direct         KV-700/1000 Series CPU<br>Direct           Shinko Electric<br>Co. Ltd.         SHINKO ELECTRIC SELMART<br>SERIES         Not converted           Matsushita<br>Electric Industrial<br>Co., Ltd.         Matsushita Electric Industrial<br>Panadac-7000 Series         Not converted           Matsushita<br>Electric Industrial<br>MINAS-A/S Series         Modicon Modbus (Master)<br>Modicon Modbus (Slave)         Schneider Electric<br>Industries         MODBUS SIO Master<br>MODBUS Slave<br>MODBUS PLUS           FATEK         FATEK FACON FB         FATEK<br>AUTOMATION<br>Corporation         FB Series SIO           Orimvexta Co.,<br>Ltd         ORIM VEXTA E1 SERIES         Not converted           PROFIBUS<br>International         PROFIBUS DP Slave<br>International         PROFIBUS DP Slave<br>International           Device Net         Device Net Slave I/O         ODVA         Device Net Slave<br>Not converted                                                                                                    |                                                 | KEYENCE KZ-A500 SERIES (CPU)                        |                   | Not some out of          |
| KEYENCE KZ-700/1000 (CPU)  KEYENCE KV-10_40A/D SERIES  Shinko Electric Co. Ltd.  SHINKO ELECTRIC SELMART SERIES  Matsushita Electric Industrial Co., Ltd.  Modicon Modbus (Master) Modicon Modbus Plus  FATEK  FATEK FACON FB  Orimvexta Co., Ltd.  ORIM VEXTA E1 SERIES  KV-700/1000 Series CPU Direct KV Series CPU Direct Not converted  Not converted  Mod converted  Not converted  MODBUS SIO Master MODBUS Slave MODBUS PLUS  FATEK AUTOMATION Corporation  FB Series SIO  Orimvexta Co., Ltd  PROFIBUS PROFIBUS PROFIBUS Device Net Device Net Slave I/O  Device Net Slave INTERBUS INTERBUS INTERBUS  Not converted  Not converted  Device Net Slave Not converted  Not converted  Not converted  Not converted  Not converted                                                                                                    |                                                 | KEYENCE KZ-A500 SERIES (LINK)                       |                   | Not converted            |
| REYENCE KZ-700/1000 (CPU)                                                                                                    | Keyence                                         | KEYENCE KZ-10_80R/T SERIES                          | Keyence           |                          |
| Shinko Electric Co. Ltd.  SHINKO ELECTRIC SELMART SERIES  Matsushita Electric Industrial Panadac-7000 Series Matsushita Electric Industrial Panadac-7000 Series Matsushita Electric Industrial MINAS-A/S Series  Modicon Modbus (Master) Modicon Modbus (Slave) Modicon Modbus Plus  FATEK FATEK FACON FB  Orimvexta Co., Ltd.  ORIM VEXTA E1 SERIES  Device Net Device Net Device Net Device Net Device Net Slave I/O INTERBUS  Not converted  Not converted  Not converted  Not converted  PROFIBUS PROFIBUS PROFIBUS PROFIBUS DP Slave INTERBUS Not converted  Not converted  Not converted  Not converted  PROFIBUS PROFIBUS DP Slave International Device Net Slave I/O Not converted                                                                                                    |                                                 | KEYENCE KZ-700/1000 (CPU)                           |                   |                          |
| Co. Ltd.  SERIES  Matsushita Electric Industrial Panadac-7000 Series  Matsushita Electric Industrial Panadac-7000 Series  Matsushita Electric Industrial MiNAS-A/S Series  Modicon Modbus (Master)  Modicon Modbus (Slave) Modicon Modbus Plus  FATEK  FATEK  FATEK FACON FB  Orimvexta Co., Ltd.  ORIM VEXTA E1 SERIES  PROFIBUS  PROFIBUS  PROFIBUS-DP  Device Net  Device Net Slave I/O  INTERBUS  Not converted  MODBUS SIO Master  MODBUS Slave MODBUS PLUS  FATEK AUTOMATION Corporation  Not converted  PROFIBUS International  PROFIBUS PROFIBUS DP Slave  Not converted                                                                                                    |                                                 | KEYENCE KV-10_40A/D SERIES                          |                   | KV Series CPU Direct     |
| Matsushita Electric Industrial Co., Ltd.  Matsushita Electric Industrial MINAS-A/S Series  Modicon Modbus (Master)  Modicon Modbus (Slave) Modicon Modbus Plus  FATEK  FATEK FACON FB  Orimvexta Co., Ltd  ORIM VEXTA E1 SERIES  PROFIBUS  PROFIBUS  PROFIBUS-DP  Device Net Device Net INTERBUS  Not converted  Not converted  Not converted  Not converted  Not converted  Not converted  Not converted  Not converted  Not converted  Not converted  Not converted  Not converted  Not converted  Not converted  Not converted  Not converted  Not converted  Not converted                                                                                                    | Shinko Electric<br>Co. Ltd.                     |                                                     |                   | Not converted            |
| Modicon Corp.  Modicon Modbus (Slave)  Modicon Modbus Plus  FATEK  FATEK FACON FB  Orimvexta Co., Ltd  PROFIBUS  PROFIBUS  PROFIBUS-DP  Device Net  Device Net  Industries  MODBUS Slave  MODBUS PLUS  FATEK  AUTOMATION Corporation  Not converted  PROFIBUS International  PROFIBUS DP Slave  Not converted  Not converted  Not converted  Not converted                                                                                                    | Matsushita<br>Electric Industrial<br>Co., Ltd.  | Panadac-7000 Series  Matsushita Electric Industrial |                   | Not converted            |
| Modicon Modbus (Slave)  Modicon Modbus Plus  FATEK FATEK FATEK FACON FB  Orimvexta Co., Ltd  PROFIBUS PROFIBUS-DP  Device Net Device Net Industries  Industries Industries  MODBUS Slave MODBUS Slave MODBUS PLUS FATEK AUTOMATION Corporation  Not converted  PROFIBUS DP Slave International Device Net Slave INTERBUS INTERBUS-SLAVE Not converted                                                                                                    |                                                 | Modicon Modbus (Master)                             |                   | MODBUS SIO Master        |
| Modicon Modbus Plus  FATEK FATEK FACON FB FATEK AUTOMATION Corporation  Orimvexta Co., Ltd  ORIM VEXTA E1 SERIES  PROFIBUS PROFIBUS-DP PROFIBUS Device Net Device Net Slave I/O  INTERBUS  MODBUS PLUS FATEK AUTOMATION Corporation  PROFIBUS PROFIBUS PROFIBUS PROFIBUS DP Slave International Device Net Slave Not converted                                                                                                    | Modicon Corp.                                   | Modicon Modbus (Slave)                              |                   | MODBUS Slave             |
| FATEK FACON FB AUTOMATION Corporation FB Series SIO  Orimvexta Co., Ltd ORIM VEXTA E1 SERIES Not converted  PROFIBUS PROFIBUS-DP PROFIBUS International PROFIBUS DP Slave  Device Net Device Net Slave I/O ODVA Device Net Slave  INTERBUS INTERBUS-SLAVE Not converted                                                                                                    |                                                 | Modicon Modbus Plus                                 | illuusiiles       | MODBUS PLUS              |
| Orimvexta Co., Ltd ORIM VEXTA E1 SERIES Not converted  PROFIBUS PROFIBUS-DP PROFIBUS International PROFIBUS DP Slave Device Net Device Net Slave I/O ODVA Device Net Slave INTERBUS INTERBUS-SLAVE Not converted                                                                                                    | FATEK                                           | FATEK FACON FB                                      | AUTOMATION        | FB Series SIO            |
| Device Net Device Net Slave I/O ODVA Device Net Slave INTERBUS INTERBUS-SLAVE Not converted                                                                                                    | Orimvexta Co.,<br>Ltd                           | ORIM VEXTA E1 SERIES                                |                   | Not converted            |
| INTERBUS INTERBUS-SLAVE Not converted                                                                                                    | PROFIBUS                                        | PROFIBUS-DP                                         |                   | PROFIBUS DP Slave        |
|                                                                                                    | Device Net                                      | Device Net Slave I/O                                | ODVA              | Device Net Slave         |
| JPCN-1 JPCN/1 (Standard) Not converted                                                                                                    | INTERBUS                                        | INTERBUS-SLAVE                                      |                   | Not converted            |
|                                                                                                    | JPCN-1                                          | JPCN/1 (Standard)                                   |                   | Not converted            |

| Displays up to GP-PRO/PBIII for Windows Ver.7.0 |                                            | GP-Pro EX Display             |                             |
|-------------------------------------------------|--------------------------------------------|-------------------------------|-----------------------------|
| Maker                                           | Device/PLC Name                            | Maker                         | Device/PLC Name             |
| Yamatake<br>Corporation                         | Yamatake Temperature Controller SDC Series | Yamatake<br>Corporation       | Digital Controller SIO      |
| RKC Instrument                                  | RKC INSTRUMENT CB/SR-Mini (MODBUS)         | RKC Instrument                | Controller MODBUS SIO       |
| Inc.                                            | RKC INSTRUMENT CB/REX-F/<br>LE100 (RKC)    | Inc.                          | Controller RKC SIO          |
| Shinko Technos<br>Co., Ltd.                     | Shinko Technos Controller                  | Shinko Technos<br>Co., Ltd.   | Controller SIO              |
| TOHO Electronics Co., Ltd.                      | Controller TTM Series                      |                               | Not converted               |
| FENWAL<br>CONTROLS OF<br>JAPAN, LTD.            | Fenwal AL Series                           |                               | Not converted               |
| JT Engineering Inc.                             | JTE Analyzer                               |                               | Not converted               |
| Meidensha<br>Corporation                        | Meidensha Corporation Ethernet             | Meidensha<br>Corporation      | UNISEQUE SERIES<br>Ethernet |
| Shimaden Co.,<br>Ltd.                           | SHIMADEN Control Device                    |                               | Not converted               |
| CHINO<br>Corporation                            | CHINO Controller (MODBUS)                  | CHINO<br>Corporation          | Controller MODBUS SIO       |
|                                                 | Schneider TSX via Uni-Telway               | 0 1 11 51 11                  | Uni-Telway                  |
| Schneider Electric                              | Schneider Modbus RTU 1:n                   | Schneider Electric Industries | MODBUS SIO Master           |
|                                                 | Schneider Modbus TCP (ETHER)               |                               | MODBUS TCP Master           |
| Toshiba<br>Schneider Inverter<br>Corporation    | Toshiba Schneider Inverter                 |                               | Not converted               |
| Ubon                                            | UbonUPZ Series                             |                               | Not converted               |
| HIOKI E.E.<br>Corporation                       | HIOKI E.E. Smart Site (MODBUS TCP)         |                               | Not converted               |

# 2.1.4 Using the Project Converter

- 1 From the task bar, click [Start], point to [Programs (P)]. On Windows XP point to [All Programs (P)], [Pro-face], [GP-Pro EX \*.\*\*] (\*.\*\* is the version number), and then click [Project Converter].
- 2 The Project Converter window opens and the [Project Converter] dialog box appears. In the [Project File \*.PRW)] list, define the type of project that will be selected in the [Convert-From] field.

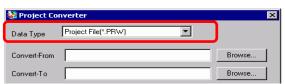

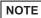

- To convert the files in the [Pro-Control Editor], select [Logic File(\*.wll)]. To convert partial program files (\*.wlp) or subroutine program files (\*.wlf), you need to save the files in Project File format (\*.prw) with GP-PRO/PBIII then open them in the Project Converter.
- To convert a project (\*.lte) from the LT editor, in GP-PRO/PBIII save it as a \*.prw file to enable conversion.
- 3 Designate a GP-PRO/PBIII for Windows project file (\*.prw) in [Convert-From]. [Click the [Browse] button to select the project (for example, "AManufacturing System.prw"), and then click [Open (O)]. The selected file is set to [Convert-From].

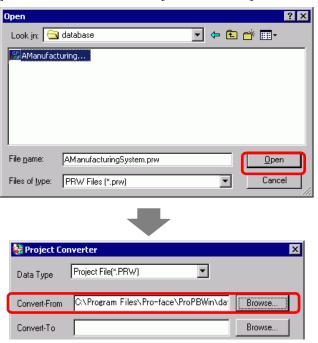

4 In [Convert-To], designate a GP-Pro EX project file (\*.prx). Click the [Browse] button, input a new [File name] (For example "AManufacturingSystem.prx"), and click \_\_\_\_\_\_\_. A new project file name is set to [Convert-To].

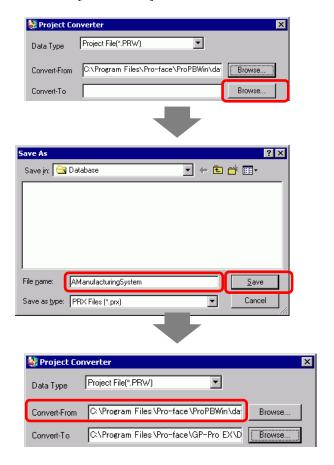

NOTE

• If a [Convert-To] file already exists, you are prompted to keep or overwrite this file.

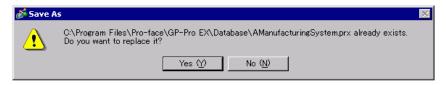

5 Convert

Click the icon to start the conversion.

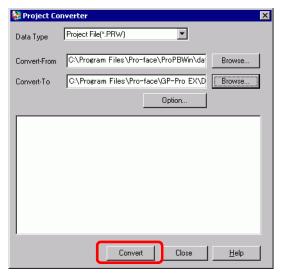

NOTE

- Depending on model you are converting from, the [Convert-From Type] dialog box may display where you can select the type and model.
- When the following dialog box appears, set the CF Card folder.
- " Converting the Destination in the GP-PRO/PBIII for Windows "CF Card Data Output Folder"" (page 2-15)

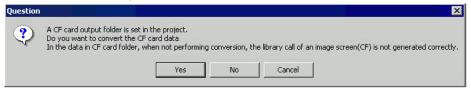

6 After conversion, the [Save As] dialog box appears. If you click \_\_\_\_\_\_, you can save the conversion information in a text file. To save the file, enter a [File name (N)] and click \_\_\_\_\_\_. If you click \_\_\_\_\_\_, you return to the [Project Converter] dialog box without saving the conversion information in the text file.

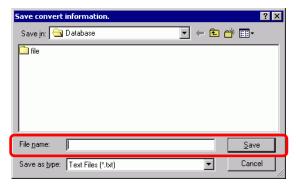

7 Click Close to close the [Project Converter] dialog box.

# ■ Converting the Destination in the GP-PRO/PBIII for Windows "CF Card Data Output Folder"

When converting a project file (\*.prw) that designates the CF Card Data Destination Folder in Procedure 5 described above, you are prompted to designate the CF Card Data Destination Folder in Convert Destination as well. To convert the folder, click [Yes].

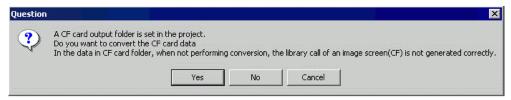

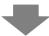

Select the appropriate folder (for example, "Database") and click [OK]. [New Folder] can also be used to create a reference folder in any location.

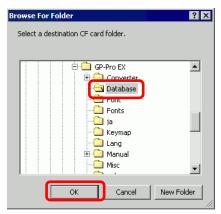

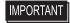

You always need to select [Yes] to convert the CF Card Data Destination
 Folder in the [Question] dialog box. If you select [No], called images may not
 be properly displayed.

# 2.1.5 Setting up the Project Converter

The following describes how to convert files created in GP-PRO/PBIII for Windows, Pro-Control, and LogiTouch into GP-Pro EX project files.

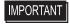

• GP-Pro EX data cannot be converted into GP-PRO/PBIII for Windows, Pro-Control, or LogiTouch files.

# **■** Project Converter

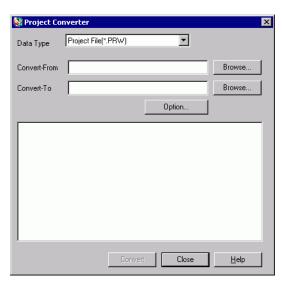

| Setting           | Description                                                                                                    |
|-------------------|----------------------------------------------------------------------------------------------------|
| Convert-From Type | Select the type of file to convert: [Project File], [Parts File], [CF Card Data] or [Logic File].                                                                                                    |
| Convert From      | Click the [Browse] button to select the file you want to convert.  NOTE  • If [CF Card Data] is selected in the [Data Type] drop-down list, you need to set up the CF card destination folder.  □ □ Converting the Destination in the GP-PRO/PBIII for Windows "CF Card Data Output Folder" (page 2-15)                    |
| Convert-To        | Click the [Browse] button to select the destination folder for the converted project file.  NOTE  If [CF Card Data] is selected in the [Data Type] drop-down list, you need to set up the CF card destination folder.  Converting the Destination in the GP-PRO/PBIII for Windows "CF Card Data Output Folder" (page 2-15) |
| Option            | The [Options] dialog box appears.                                                                                                    |

# **♦** Option

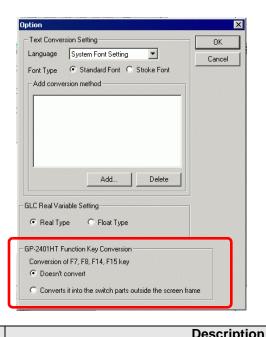

| Setting |                          | Description                                                                                                    |
|---------|--------------------------|----------------------------------------------------------------------------------------------------|
|         | xt Conversion<br>ttings  | Set up the screens and data for conversion individually.                                                                                                    |
|         | Base Language            | Select the base language for conversion from [System Font], [English], [Korean], [Chinese (Traditional)], [Chinese (Simplified)] or [Japanese].                                                                                                    |
|         | Font Type                | Select [Standard Font] or [Stroke Font].                                                                                                    |
|         | Add Conversion<br>Method | Click Add. The [Add conversion method] dialog box appears.  Add conversion method  Screen/Data Base Screen  Cancel                                                                                                    |
|         |                          | Screen/Data Number C Individual Specification  Start Number End Number  System Font Setting                                                                                                    |
|         |                          | <ul> <li>NOTE</li> <li>To delete the settings, select the item listed in [Add conversion method] and click [Delete].</li> </ul>                                                                                                    |
|         | Screen/Data              | Specify the screen or data you want to convert. Select from [Base Screen], [Mark Screen], [Line Graph Data], [Keypad Screen], [Text Screen], [Window Screen], [Image Screen], [Sound], [Global D-Script], [Extended SIO Script], [D-Script Function], [Data Sampling], [Filing Data], [Log Settings], [CSV Data Transfer Feature], [Alarm Message/Summary], [Bit Log Alarm], [Word Log Alarm] or [Logic Data]. |

| Setting                                 |              | Setting               | Description                                                                                                    |
|-----------------------------------------|--------------|-----------------------|----------------------------------------------------------------------------------------------------|
| Text Conversion Settings                | rsion Method | Screen/Data<br>Number | <ul> <li>Individual Specification     Specify the number of the screen or data you want to convert.</li> <li>Area Specification     Specify the [Start] and the [End Number] of the screen or data you want to convert from 1 to 8999.</li> </ul> |
|                                         | Add Conve    | Language              | Select from [System Font], [English], [Korean], [Chinese (Traditional)], [Chinese (Simplified)] or [Japanese].                                                                                                    |
| GLC Variable<br>Conversion Settings     |              |                       | Select [Real Variable] or [Float Variable].                                                                                                    |
| GP-2401HT<br>Function Key<br>Conversion |              | on Key                | When Convert-From is GP-2401HT, define whether to [Not Convert] F7, F8, F14, and F15 keys, or to [Convert to switch parts outside of screen border].                                                                                              |

# 2.1.6 Error Message

If you encounter any messages during project conversion, look them up here.

# The selected Device/PLC is unavailable for conversion. Convert after you change the device/PLC.

The selected Device/PLC is not supported by GP-Pro EX. Please select a Device/PLC that is supported by GP-Pro EX in GP-PRO/PBIII for Windows and run the Project Converter again. For devices/PLCs supported by GP-Pro EX, see "2.1.3 Devices before and after Conversion" (page 2-7).

- To change [Device/PLC] in GP-PRO/PBIII for Windows
- (1) Select the [Device/PLC] icon in GP-PRO/PBIII for Windows' Project Manager.

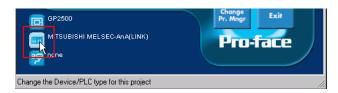

(2) The [Change] dialog box appears. Select the [Device/PLC] you want to use. In addition, after you change the [Device/PLC Type], make sure to confirm the device address settings.

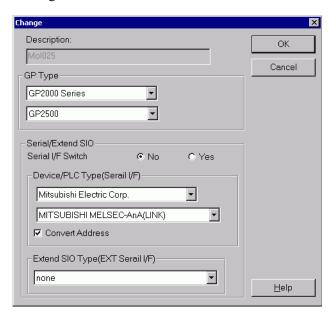

#### Cannot read the source Device/PLC file.

The source file's device/PLC type is unsupported. Open the project in GP-PRO/PBIII for Windows, select a Device/PLC that is supported by GP-Pro EX, and run the Project Converter again. For devices/PLCs supported by GP-Pro EX, see "2.1.3 Devices before and after Conversion" (page 2-7).

• To change [Device/PLC] in GP-PRO/PBIII for Windows (3) Select the [Device/PLC] icon in GP-PRO/PBIII for Windows' Project Manager.

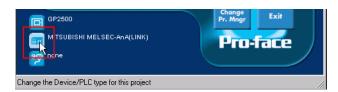

(4) The [Change] dialog box appears. Select the [Device/PLC] you want to use. In addition, after you change the [Device/PLC Type], make sure to confirm the device address settings.

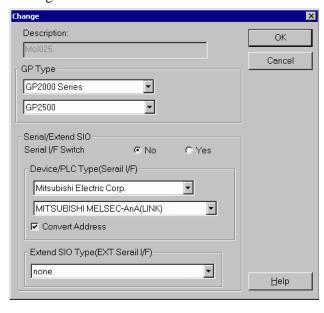

#### The selected model is unavailable for conversion. Change the model.

The selected Display Type is not supported by GP-Pro EX. Select a GP Type that is supported by GP-Pro EX in GP-PRO/PBIII for Windows and run the Project Converter again. For the models supported by GP-Pro EX, refer to "2.1.2 Model Names Before and After Conversion" (page 2-2)

To change [GP Type] in GP-PRO/PBIII for Windows
 (5) Select the [GP Type] icon in GP-PRO/PBIII for Windows' Project Manager.

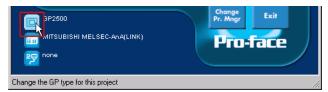

(6) The [Change] dialog box appears. Select the [GP Type] you want to use. Be aware that the GP may have different features before and after conversion.

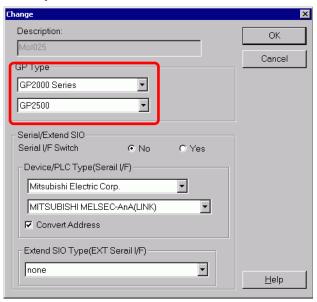

#### Cannot read the prw file.

Failed to read a GP-PRO/PBIII for Windows file (\*.PRW). Microsoft Windows permissions may restrict access to the GP-PRO/PBIII for Windows file (\*.PRW). Check the permissions in Windows Explorer.

#### Cannot access the parts file.

Failed to read a GP-PRO/PBIII for Windows' Part file (\*.PDB or \*.BPD). Microsoft Windows permissions may restrict access to the GP-PRO/PBIII for Windows' Part file (\*.PDB or BPD). Check the permissions in Windows Explorer.

#### Invalid extension.

An incorrect extension is designated in Project Converter [Convert To]. Input a correct extension (\*.prx).

#### Cannot read the model information file.

The source GP model cannot be recognized. Select a GP Type that is supported by GP-Pro EX in GP-PRO/PBIII for Windows and run the Project Converter again. For the models supported by GP-Pro EX, refer to "2.1.2 Model Names Before and After Conversion" (page 2-2)

• To change [GP Type] in GP-PRO/PBIII for Windows (7) Select the [GP Type] icon in GP-PRO/PBIII for Windows' Project Manager.

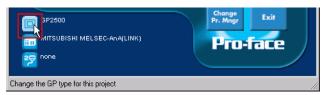

(8) The [Change] dialog box appears. Select the [GP Type] you want to use. Be aware that the GP may have different features before and after conversion.

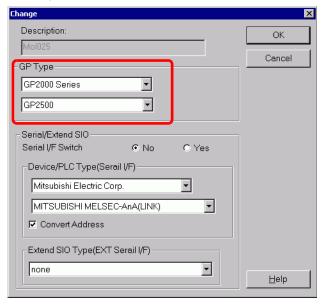

## Cannot read AGPCnv.cfg file.

Failed to load GP-Pro EX AGPCnv.cfg file. Install GP-Pro EX again.

# 2.2 How to Update Software

This section explains how to update GP-Pro EX. Apart from software, there are also update programs for manuals and drivers.

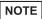

- To update GP-Pro EX, the Online Update Feature is used. An Internet connection is required.
- The steps below may change without notice.

# 2.2.1 Working with Online Update

1 From the [Help (H)] menu, select [Confirm Update of GP-Pro EX (U)]

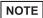

• When you launch GP-Pro EX, the following dialog box appears. To start the online update every time you launch GP-Pro EX, select the [Check for Update when the program starts] check box, then click [OK]. To receive updates as needed in manner of Procedure 1, clear the check box and click [OK].

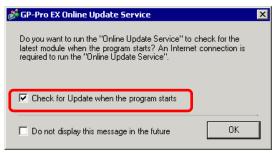

Normally, for the automatic updates to start the online update every time you launch GP-Pro EX, you can set up the following: [View (V)] menu, click [Preferences (O)]. In the [General] page, select the [Check for Update when the program starts] check box. Click [OK].

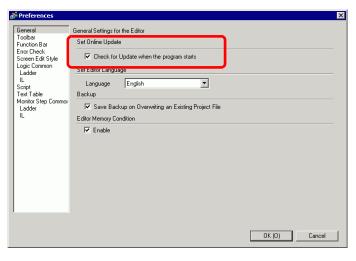

2 Search for programs on your computer that need updating over the Internet.

NOTE

• If you do not have an Internet connection, the following error occurs. Once you are connected, retry. This is not displayed for Search when GP-Pro EX is launched.

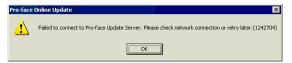

• After searching, if there are no program updates, the following dialog box appears. [Finish] button allows you to complete the operation. This is not displayed for Search when GP-Pro EX is launched.

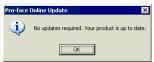

3 When the [Available Updates] window opens, confirm the program updates. Select the items you want updated with the [Add] button, and click the [Next] button.

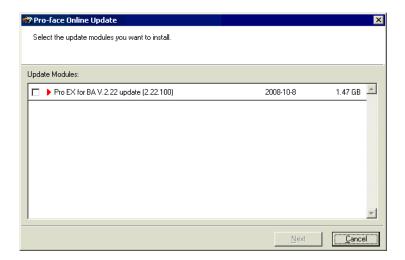

NOTE

• The previous [Available Updates] screen update item is an example. You can confirm the latest program updates on your computer.

4 Start installation.

After downloading program updates is complete, click [Next] to begin the installation. Follow the instructions in the wizard.

To cancel the installation, click the [Cancel] button.

NOTE

• Install while the GP-Pro EX is off.

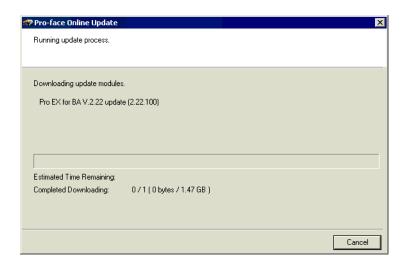

5 The installation of product updates for the software is now complete.

When the installation of the manual product updates completes, [The setup was completed] message appears. Click [OK] to finish.